# Manual de autores E-book

R. West

AIS MA VE TAIM

Ge Joanus Guidous R & Couvre Saistra

Correio da Manha

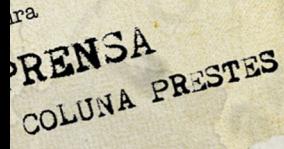

Appris

DINARIA-100 SULLE

ARA A LEGALIDADE evante militar de sabbado

o paiz,

ıã

na archidio

ue houve no Senado religiones dia pelo se. 14

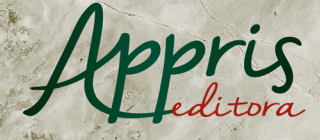

Aces

## **APRESENTAÇÃO**

Olá, autor(a), seja bem-vindo(a) ao manual do e-book Appris.

Esse documento visa orientá-lo(a) a respeito das diferenças entre a configuração do seu livro impresso e do seu e-book, assim como as diferenças que podem ocorrer nos diferentes dispositivos que podem ser utilizados para a visualização da sua obra.

# **SUMÁRIO**

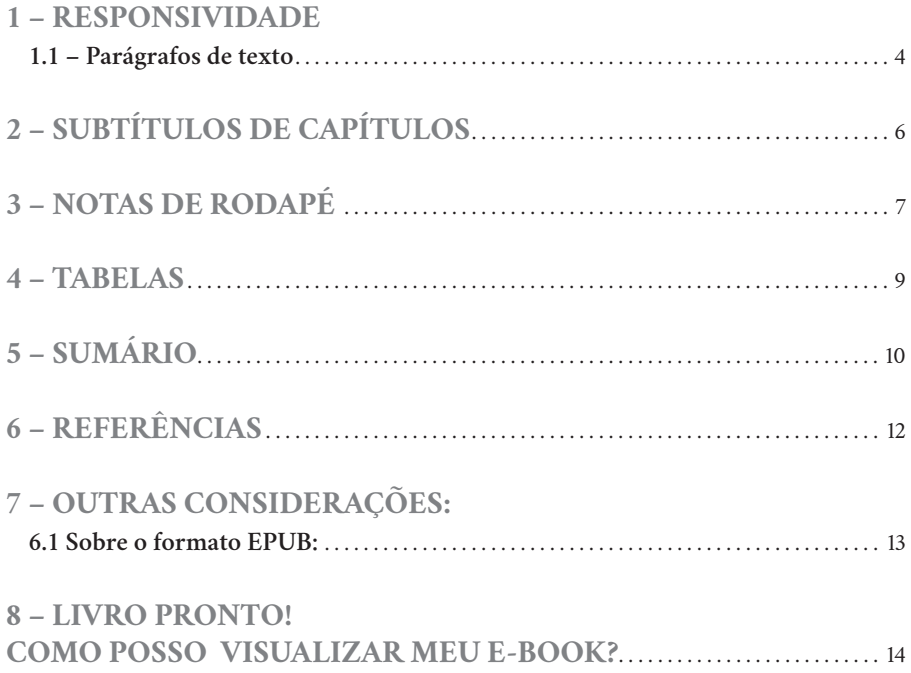

## **1 – RESPONSIVIDADE**

#### <span id="page-3-0"></span>**1.1 – Parágrafos de texto**

Começamos pela parte mais importante para se entender um e-book, a responsividade.

Um *design* responsivo indica que seu livro será adaptável a todos os dispositivos de leitura, uma vez que ele não terá *layout* fixo, a largura do texto irá se adaptar à tela que o leitor utilizar. Ou seja, é como se cada parágrafo fosse uma linha contínua, que só se quebra ao chegar no limite da borda direita do dispositivo.

Assim, em dispositivos mais largos (como a tela do computador, tablet, kindle) o parágrafo será mais largo e curto, enquanto em celulares será o contrário, os parágrafos de texto se apresentarão de forma menos alta e mais altos.

É como se estivesse lendo um texto em um site.

Para facilitar, seguem dois exemplos da mesma obra em diferentes leitores:

#### CAPÍTULO 4

#### MERCADO AGRO-**BIOQUÍMICO-TECNOLÓGICO ALIMENTAR E DIREITOS HUMANOS**

Os capítulos anteriores mostraram que as mudanças ocorridas, nas práticas de agricultura e na organização da economia, nas últimas décadas, foram as condições para a formação do mercado agro-bioquímicotecnológico alimentar. As transformações, nas práticas da agricultura, em razão das novas biotecnologias, aliadas às mudancas na organização da economia — fragmentação e concentração — que, por sua vez, acarretaram mudanças nas dinâmicas do mercado de produção de alimentos, têm sérias consequências para os direitos humanos, sejam como deveres morais, sejam como obrigações legais. O direito à saúde, à alimentação adequada e a um meio ambiente igualmente saudável é diretamente impactado por essas transformações.

As tecnologias bioquímicas que integram sementes às substâncias químicas, na produção de alimentos, são a parte mais visível desses impactos para os direitos humanos. No entanto, as dinâmicas de organização do mercado de alimentos, em uma complexa rede global - que vincula empresas de tecnologia, de processamento de alimentos, maquinaria, empresas químicas, de informação, investidores, agricultores, atacadistas, varejistas e consumidores - ao lado da alta concentração desse mercado, resultado de todas as fusões e aquisições que ocorreram nas últimas décadas até hoje, são ingredientes que aprofundam e difundem esses impactos e agravam ainda mais a<br>situação global de vulnerabilidade dos direitos humanos à saúde, à alimentação e ao mejo ambiente sustentável

#### CAPÍTULO 4

#### MERCADO AGRO-BIOQUÍMICO-TECNOLÓGICO ALIMENTAR E DIREITOS HUMANOS

Os capítulos anteriores mostraram que as mudancas ocorridas, nas práticas de agricultura e na organização da economia, nas últimas décadas, foram as condições para a formação do mercado agro-bioquímico-tecnológico alimentar. As transformações, nas práticas da agricultura, em razão das novas biotecnologias, aliadas às mudanças na organização da economia - fragmentação e concentração - que, por sua vez, acarretaram mudanças nas dinâmicas do mercado de produção de alimentos, têm sérias consequências para os direitos humanos, sejam como deveres morais, sejam como obrigações legais. O direito à saúde, à alimentação adequada e a um meio ambiente igualmente saudável é diretamente impactado por essas transformações.

As tecnologias bioquímicas que integram sementes às substâncias químicas, na produção de alimentos, são a parte mais visível desses impactos para os direitos humanos. .<br>No entanto, as dinâmicas de organização do mercado de alimentos, em uma complexa rede global - que vincula empresas de tecnologia, de processamento de alimentos, maquinaria, empresas químicas, de informação, investidores, agricultores, atacadistas, varejistas e consumidores -, ao lado da alta concentração desse mercado, resultado de todas as fusões e aquisições que ocorreram nas últimas décadas até hoje, são ingredientes que aprofundam e difundem esses impactos e agravam ainda mais a situação global de vulnerabilidade dos direitos humanos à saúde, à alimentação e ao meio ambiente sustentável

# **2 – SUBTÍTULOS DE CAPÍTULOS**

<span id="page-5-0"></span>Da mesma forma que os títulos e fontes de imagens podem ficar sozinhas nas páginas, pela mesma razão é possível que os subtítulos dos capítulos possam se comportar da mesma forma.

Apenas os títulos possuem quebra automática de página.

Exemplo:

Paulo... por exemplo. Ficava bem longe. Nós não morávamos numa ilha, nós morávamos num... num... galho de maré... chamava-se maré. E aí, bem, aos 8 ano de idade eu fui... eu comecei a enfrentar minha vida aos 8 ano de idade...

A narrativa de Gardênia revela seu entendimento, de que passa a viver, a existir, a partir do momento em que se torna útil, é recrutada e obrigada a trabalhar, aos 8 anos de idade, sob a tirania de seu pai. Sua existência é ignorada até entrar na idade da produtividade, definida pelo seu "pai-patrão", e sua infância é negada. Ela só passa a existir, a ter vida e ser alguém, a partir do momento em que é capaz de trabalhar, de produzir fora do lar. Surge a personagem "Gardênia - útil e funcional". Ao falar sobre quem ela começou a ser, situa as condições de vida, o local e o tipo de vida familiar, voltada à subsistência; em que cada um passa a existir quando assume uma função produtiva: a mãe fazia os utensílios sob a forma de mão de obra (filhos) e material de trabalho<sup>52</sup>; Gardênia pesca e cultiva a terra. O controle geral e tirânico é do "pai-patrão", ao menos dentro do lar, sobre a família. Para Gardênia, o sentido da vida antes de se saber viva era teimar em sobreviver; ao entender-se viva, quando inicia sua produtividade fora do lar, passa a ser enfrentamento. A personagem "Gardênia — pestinha cobrinha" desaparece, diante da oposição de papéis com a "Gardênia - útil funcional", pois o da primeira representou um problema, mas o da segunda, solução para a sobrevivência da família.

Crescendo na invisibilidade

## **3 – NOTAS DE RODAPÉ**

<span id="page-6-0"></span>No estilo de layout padrão dos e-books, as notas de rodapé são convertidas automaticamente em notas de fim de capítulo. Dessa forma, é padrão também que os leitores de e-book facilitem a leitura das notas na própria tela de leitura. Para isso basta clicar ou tocar na nota contida no texto para que ela apareça. Para fechar o texto da notas basta tocar ou clicar no "x" contido na mesma caixa e assim voltar para a leitura normal.

Segue abaixo um exemplo:

A Figura 17 apresenta a Resolução n.º 12, registrada em Curitiba, no dia 9 de setembro de 1988. Por meio dessa resolução, o Irmão Paulo Wodonos, então presidente da Sociedade Paranaense de Cultura (SPC), mantenedora da Pontifícia Universidade Católica do Paraná, no uso de suas atribuições estatutárias, resolve designar os professores Leopoldo Scherner, Maria Aparecida Scaramuzza, José Cordún e Clemente Ivo Juliatto para, sob a presidência do primeiro, constituir uma Comissão Especial com a finalidade de estudar e propor um programa de preparação de docentes para o exercício de direção, na Pontifícia Universidade Católica do Paraná. Percebe-se uma divergência entre o ano registrado logo após o número da resolução (Resolução n.º 12/87) e a data do registro em ata, escrita por extenso no final do documento (aos 9 dias de setembro de 1988). Mas provavelmente trata-se apenas de um lapso da pessoa que redigiu o texto.

A constituição dessa comissão especial possivelmente estava atrelada ao processo de implantação do Campus II, visto que o desejo de ampliação da universidade era um fato, e assim

→ ×

CURY, 2011, p. 25.

299

De acordo com Carlos Roberto Jamil Cury, com a Constituição de 1988, a educação é afirmada como primeiro dos direitos sociais, direito civil e político e dever do Estado; os sistemas de ensino passam a coexistir em regime de colaboração; pela primeira vez na história do país a Constituição reza pela "gratuidade do ensino público em estabelecimentos oficiais", ou seja, em qualquer nível ou etapa do ensino; o sistema privado de educação escolar deixa de ser concessão do Estado e em seu lugar fica o regime de "autorização de funcionamento e avaliação da qualidade pelo poder público"<sup>299</sup>; aprovou-se o Plano Nacional de Educação; a eleição de dirigentes do ensino superior público federal teve suas normas postas na Lei n.º 9.121/95 etc.

Mas, se por um lado a ampliação do acesso à escola, "ao ponto de podermos falar em universalização do ensino fundamental", foi resultado de lutas históricas da sociedade civil, por outro lado, "revela-se de modo cada vez mais agudo a incapacidade de o Estado garantir a promessa de oferta de educação de qualidade, a começar pelas condições concretas de exercício da docência"300.

As notas que foram convertidas em notas de fim, agora estarão no final do capítulo, logo após as referências, separados por uma linha, e todas estarão numeradas de acordo com sua ordem no texto. Também é possível voltar para a página de citação da nota ao clicar no seu número.

Verifique abaixo apresentação das notas no fim do capítulo:

SANTOS, C. R. A. A alimentação e seu lugar na história: os tempos da memória gustativa. Revista da Academia Paranaense de Letras, Paraná, n. 51, p. 165-188, 2005.

UNESCO's inscription of couscous traditions, an example of international cultural cooperation. Disponível em https://en.unesco.org/news/unescos-inscription-couscous-traditions-exampleinternational-cultural-cooperation. Acesso em: 01 abr. 2020.

VASCONCELOS, F. A. G. Combate à fome no Brasil: uma análise histórica de Vargas a Lula. Rev. Nutr., Campinas, v. 4, n. 18, p. 439-457, jul./ago. 2005.

-<br>2A respeito de comida forte e fraca, consultar BRANDÃO, C. R. Plantar, colher, comer: um estudo sobre o campesinato goiano. Rio de Janeiro:<br>Graal, 1981.

<sup>4</sup> Para aprofundar a temática: VASCONCELOS, F. A. G. Combate à fome no Brasil: uma análise histórica de Vargas a Lula. Rev. Nutr., Campinas, v. 4, n. 18, p. 439-457, jul./ago. 2005.

### **4 – TABELAS**

<span id="page-8-0"></span>De um modo geral, as tabelas não se comportam no formato e-book conforme o padrão ABNT. Não há como repetir as linhas de cabeçalho, e as tabelas muito extensas irão se quebrar conforme a altura do dispositivo utilizado para a leitura.

Segundo as diretrizes de recomendações da Amazon, para prover a melhor experiência de usuário, as tabelas não devem conter parágrafos inteiros de texto nem imagens grandes em uma célula.

Tabelas com mais de 1.800 células e 20.000 caracteres não são compatíveis. Colunas individuais de texto proporcionam a melhor experiência de leitura, usando uma variedade de tamanhos de fonte. A Amazon recomenda a criação de tabelas com menos de 100 linhas e 10 colunas. Portanto, as limitações de tabelas são muito grandes,

Porém caso seja detectado alguma limitação de formatação em algum elemento contido na sua obra, o corpo editorial da Editora Appris fará as readequações necessárias para que a melhor experiência de leitura seja proporcionada ao leitor, com o mínimo de alteração no *layout* original da sua obra.

# **5 – SUMÁRIO**

<span id="page-9-0"></span>O sumário se apresentará diferente do sumário criado para o seu livro impresso.

A primeira diferença é que, como no e-book não existe paginação fixa, o sumário não apresentará paginação também, sendo necessário apenas clicar no texto do título ou subtítulo para acessar sua página correspondente.

Outra diferença é a sua apresentação visual. Ela é padronizada em todos os nossos e-books, assim sempre terá a mesma aparência, que é como segue o exemplo abaixo:

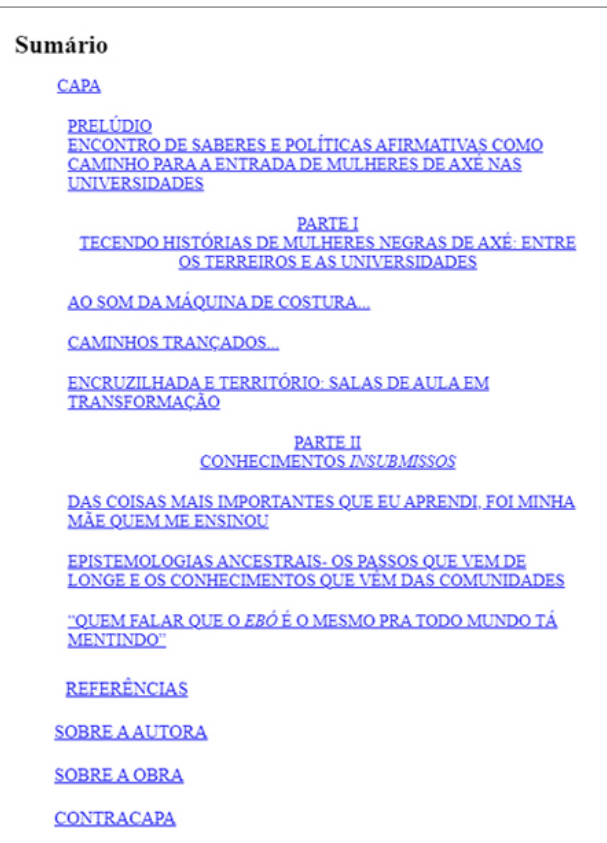

Embora a nossa produção se preocupe em manter um alto padrão na aparência e personalização dos nossos sumários, vários dispositivos podem sobrepor sua configuração padrão no sumário, onde ele se apresentará de forma adaptada para o dispositivo em questão, que é o caso do Amazon Kindle.

# **6 – REFERÊNCIAS**

<span id="page-11-0"></span>Alguns visualizadores de EPUB podem se comportar de maneira inesperada quando links muito extensos são incluídos. Esses *links,* uma vez que não possuem espaçamento entre as palavras que os compoem, são entendidos pelos leitores de epub como uma extensa palavra, e assim para acomodar o link em uma linha só, ele diminui o tamanho do texto.

Observe o exemplo:

LANGER, Susanne. Filosofia em nova chave. São Paulo: Perspectiva, 2004.

LAO TSÉ. Tao Te Ching. Estados Unidos: Creatspace, 2008.

LIMA, Arthur Guimarães et al. Mitologia Hindu: Questionamentos simbólicos e representações. Disponível am<sup>-</sup> https://edisciplinas.usp.br/pluginfile.php/1660570/course/section/539698/Vers%C3%A3o%20final%20-

%20Hindu%C3%ADsmo%20(1).pdf. Acesso em: 24 jun. 2018.

LIMA, Edvaldo Pereira. Páginas ampliadas: o livroreportagem como extensão do jornalismo e da literatura. 5. ed. Barueri: Manole. 2009.

LIMA, Jorge Antônio Monteiro de. Transdisciplinaridade na obra de C. G. Jung e suas influências na atualidade. Plurais, v. 5, n. 1, p. 61-80, 2015.

LOHISSE, Jean. La communication anonyme. Éditions universitaires, 1969.

Porém, esse problema está cada vez menos frequente, uma vez que os navegadores *web* estão sendo atualizados. Os *apps* de celulares, e *e-readers* mais modernos já não apresentam mais esse problema.

Portanto não há necessidade de preocupação com essa questão, pois em breve não haverá mais essa falha de layout.

## **7 – OUTRAS CONSIDERAÇÕES:**

#### <span id="page-12-0"></span>**6.1 Sobre o formato EPUB:**

Nossas obras são exportadas na extensão EPUB (abreviação de Electronic Publication - publicação eletrônica (pt-BR) ou publicação aletrónica (pt-PT) ) é um formato de arquivo digital específico para livros digitais (e-books), uma iniciativa que data do ano de 2007 pelo Fórum Internacional de Publicação Digital (do inglês: *International Digital Publishing Forum* – IDPF). Projetado para textos com conteúdo fluído, de uso flexível, o que significa que a tela de texto pode ser otimizada de acordo com o dispositivo usado para leitura. Destinado a funcionar como um único formato padrão oficial para distribuição e venda de livros digitais.

O formato EPUB é o único aceito pelas principais distribuidoras de livros digitais como Amazon, Apple *Books* e Google *Play*. O dispositivo Amazon Kindle começou a aceitar formatos EPUB em seus dispositivos apenas recentemente (2º semestre de 2022).

Nesse formato, o livro tem uma diagramação única e fluída, ou seja, é um texto corrido, sem padronização, diferentemente do PDF aprovado pelo autor, que segue um padrão fixo.

O e-book não tem uma paginação fixa. Em uma tela maior, o livro aparecerá com um número de páginas menor, em uma tela menor, aparecerá com o número de páginas maior, pois o conteúdo inteiro é adaptável.

A diagramação não ficará igual ao aprovado para o livro físico, porém construímos o e-book para deixá-lo da melhor forma possível.

## <span id="page-13-0"></span>**8 – LIVRO PRONTO! COMO POSSO VISUALIZAR MEU E-BOOK?**

Seguem abaixo sugestões de uso dos melhores visualizadores de EPUBS: Clique nos links para acessar.

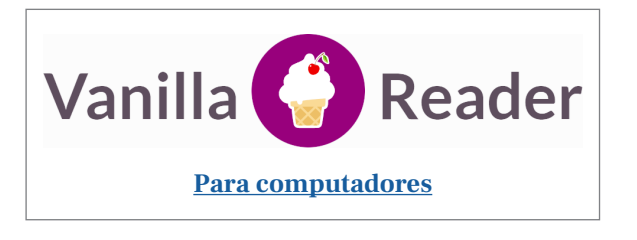

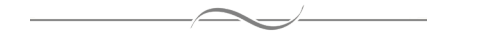

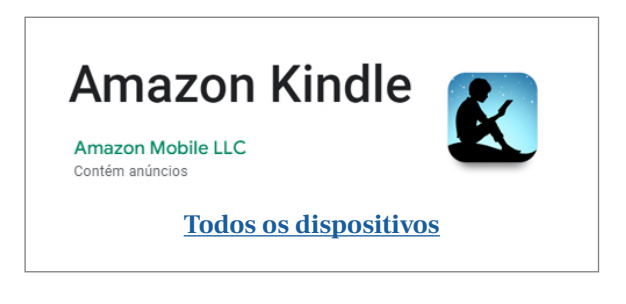

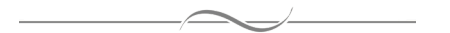

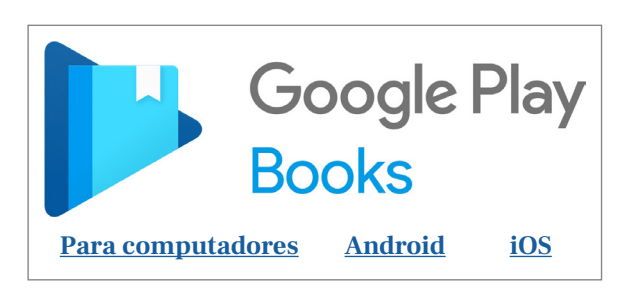

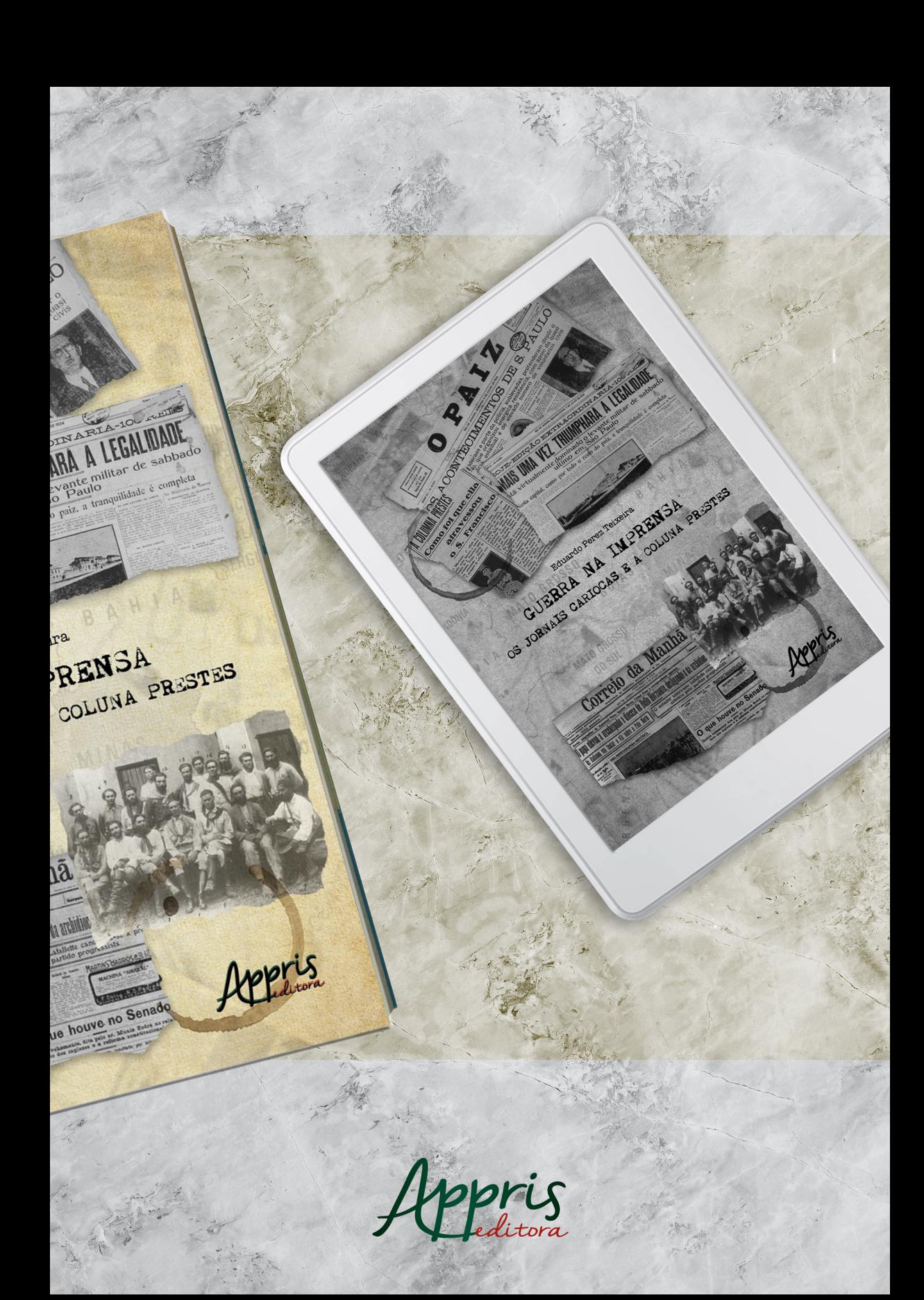